# 檢查Cisco Secure Endpoint Windows Connector Installer退出代碼

#### 目錄

簡介

Windows Installer退出代碼

## 簡介

本文檔介紹思科安全終端Windows聯結器退出代碼。

### Windows Installer退出代碼

使用命令列開關安裝Windows聯結器的管理員必須知道退出代碼。可以在%TEMP%資料夾的 immpro\_install.log中找到它們。

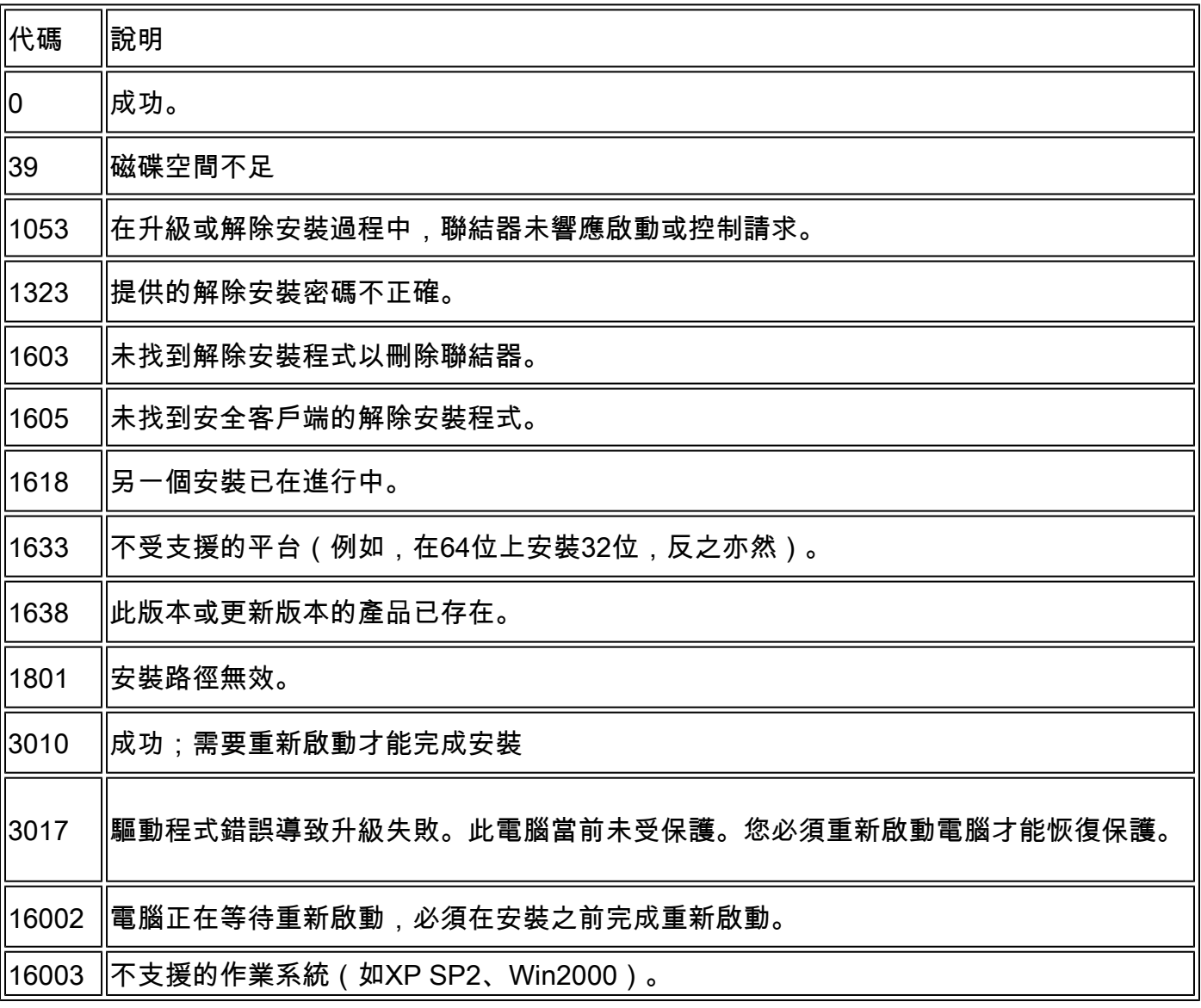

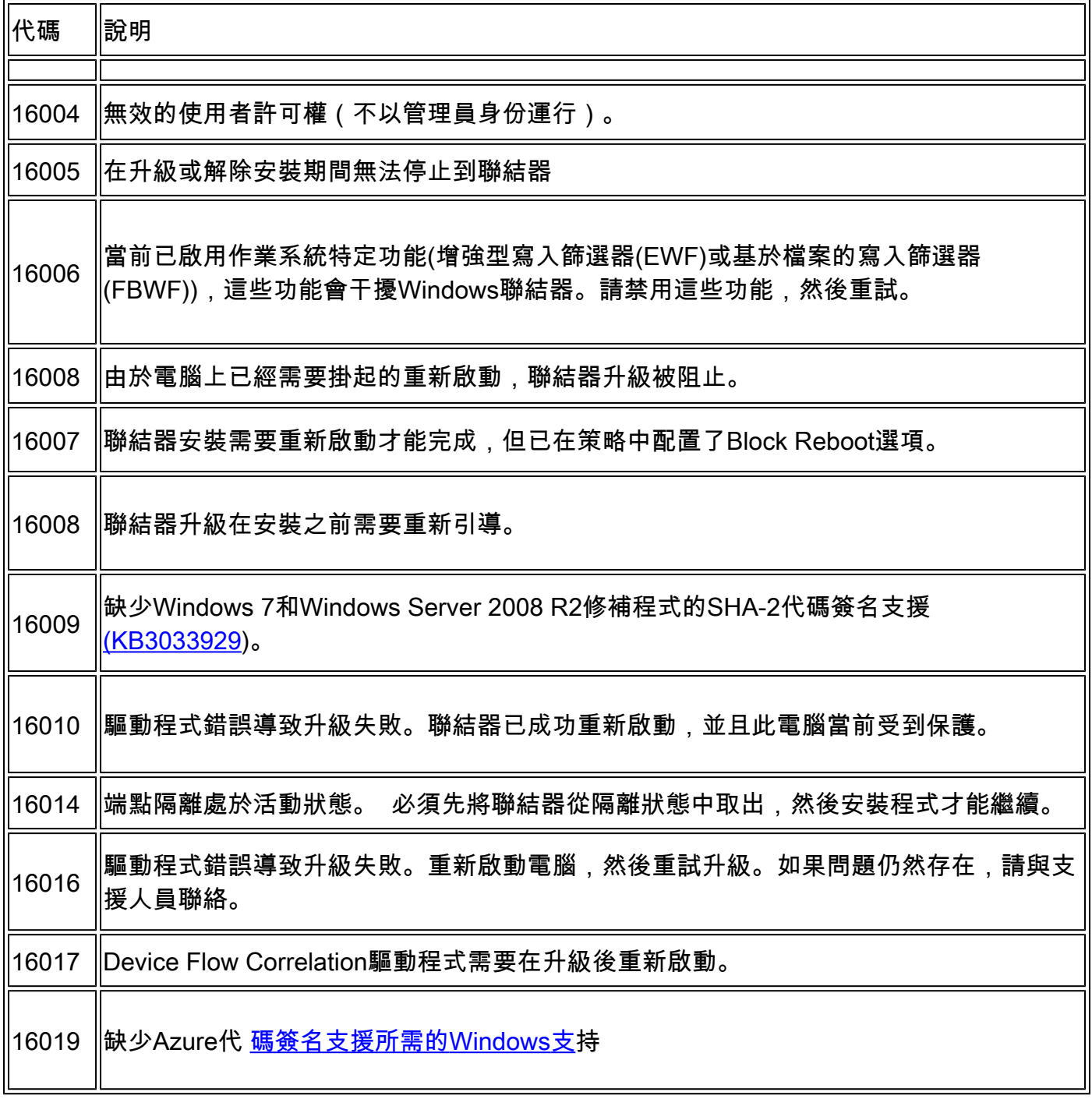

#### 關於此翻譯

思科已使用電腦和人工技術翻譯本文件,讓全世界的使用者能夠以自己的語言理解支援內容。請注 意,即使是最佳機器翻譯,也不如專業譯者翻譯的內容準確。Cisco Systems, Inc. 對這些翻譯的準 確度概不負責,並建議一律查看原始英文文件(提供連結)。